## **Relational, Whole Number Decimal Rods Learning Tool**

by mathies.ca

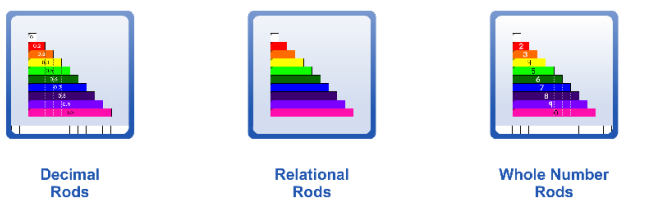

## **What is it?**

**Relational Rods** are rectangles of unassigned lengths and are proportionally related to each other. Each rod can be evenly subdivided by the smallest square rod.

**Whole Number Rods** are rectangles of lengths 1 to 10 with numeric labels and dashed divisions on each rod.

**Decimal Number Rods** are rectangles of lengths 0.1 to 1.0 with numeric labels and dashed divisions on each rod.

## **How do you use the tool?**

Drag rods from the tower into the workspace. When rods are dragged out, they are represented horizontally. Rotate the rods to represent them vertically. The rods can be placed beside, above and between each other. A ruler is available for the whole number and decimal number rods. Number of units are displayed on the arrow of the ruler. Drag the ruler to adjust its length.

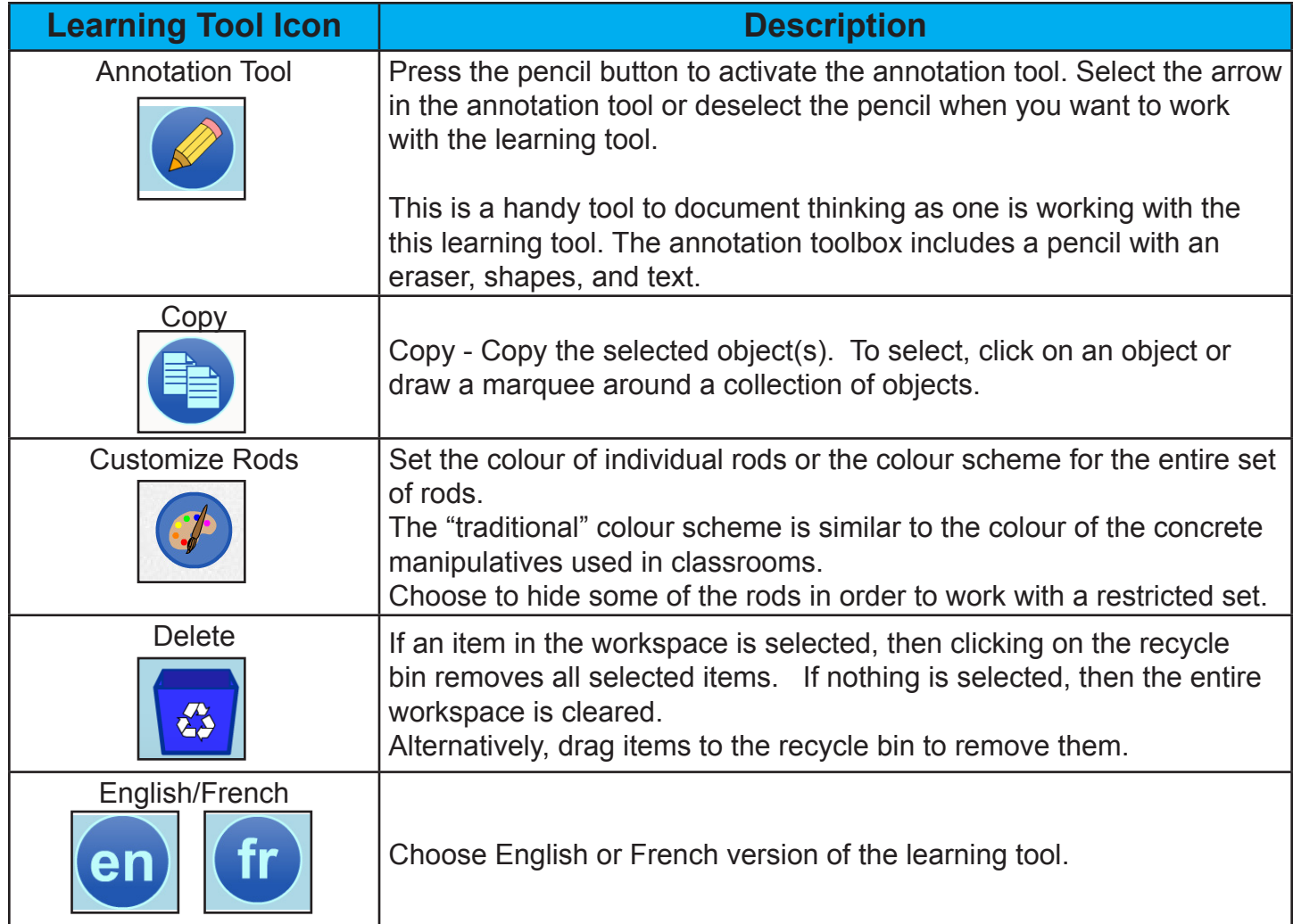

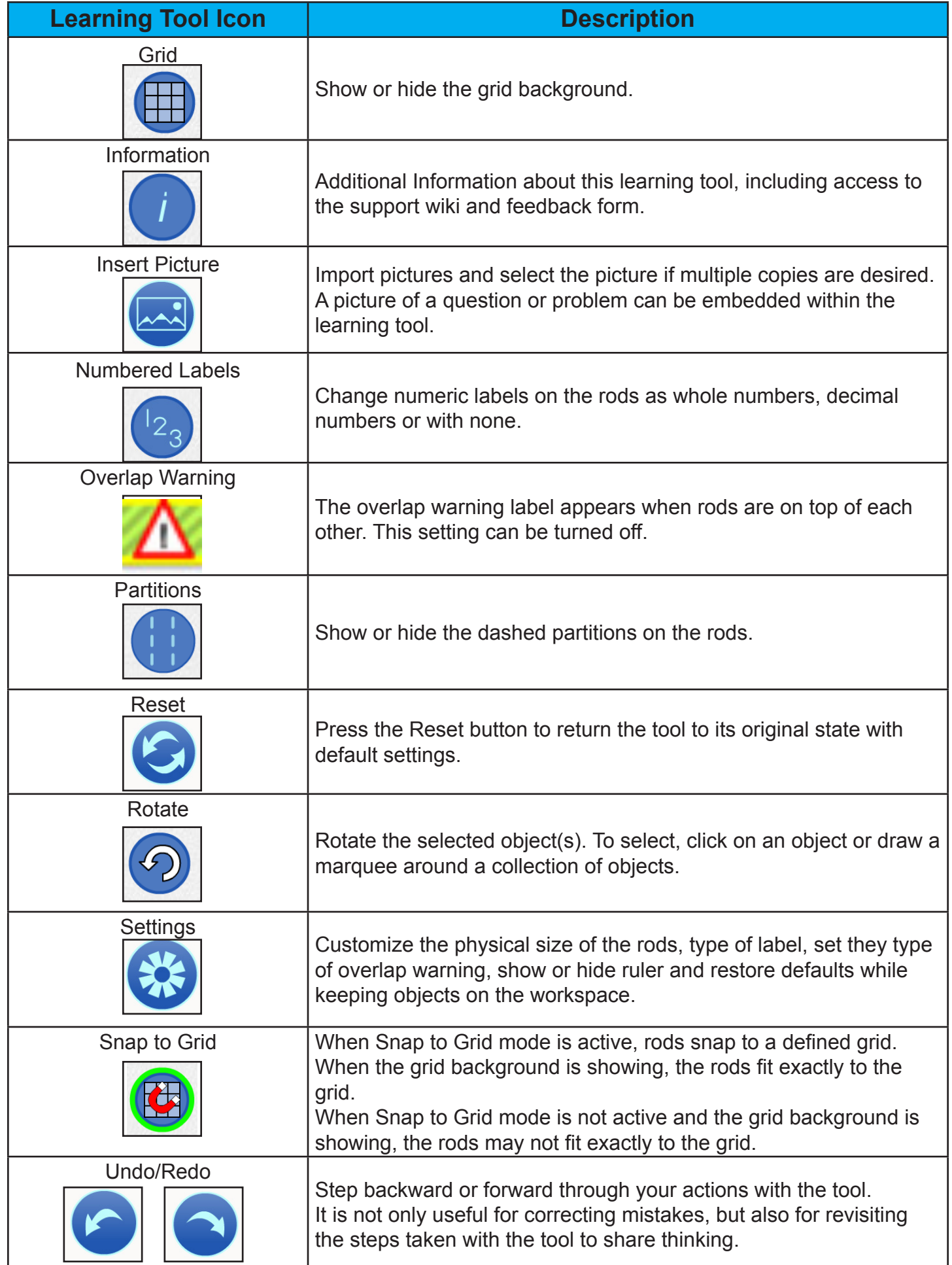